# **Menu Bg.jpg**

**Richard York**

 **Dreamweaver CS5.5: The Missing Manual** David McFarland,2011-06-25 Dreamweaver is the tool most widely used for designing and managing professional-looking websites, but it's a complex program. That's where Dreamweaver CS5.5: The Missing Manual comes in. With its jargon-free explanations, 13 hands-on tutorials, and savvy advice from Dreamweaver expert Dave McFarland, you'll master this versatile program with ease. Get A to Z guidance. Go from building your first web page to creating interactive, database-driven sites. Build skills as you learn. Apply your knowledge through tutorials and downloadable practice files. Create a state-of-the-art website. Use powerful, easy-to-use tools such as CSS3 and Spry effects to build visually rich, fast-loading pages. Add instant interactivity. Choose from pre-packaged JavaScript programs to add drop-down menus, tabbed panels, forms, and other features. Tap into databases. Connect your site to a database and build pages that dynamically sort and display stored information. Go mobile. Build and preview websites for smartphones and tablets. Discover hidden tips and tricks. Get undocumented workarounds and shortcuts.

 **Web Programming Ñ An Introduction** John Ostrowick,2015-12-10 This book explains what the Web is and how to write web pages. It also covers topics like what the Internet is, how it works, what webservers are and how to administer them, in some detail. Technologies covered include: HTML4-5, images, CGI/Perl, PHP, MySQL, AJAX/JSON, JavaScript, Cookies, RSS, CSS, Forms, Apache. This book does not cover Flash, as it is deprecated, nor ASP, as the technologies covered are all opensource. The information provided is, however, sufficient for you to build an attractive and fully functional modern website for deployment on a Mac OS X, Linux or UNIX server.

 Dreamweaver CS5.5: The Missing Manual David Sawyer McFarland,2011-06-22 Dreamweaver is the tool most widely used for designing and managing professional-looking websites, but it's a complex program. That's where Dreamweaver CS5.5: The Missing Manual comes in. With its jargon-free explanations, 13 hands-on tutorials, and savvy advice from Dreamweaver expert Dave McFarland, you'll master this versatile program with ease. Get A to Z guidance. Go from building your first web page to creating interactive, database-driven sites. Build skills as you learn. Apply your knowledge through tutorials and downloadable practice files. Create a state-of-the-art website. Use powerful, easy-to-use tools such as CSS3 and Spry effects to build visually rich, fast-loading pages. Add instant interactivity. Choose from pre-packaged JavaScript programs to add drop-down menus, tabbed panels, forms, and other features. Tap into databases. Connect your site to a database and build pages that dynamically sort and display stored information. Go mobile. Build and preview websites for smartphones and tablets. Discover hidden tips and tricks. Get undocumented workarounds and shortcuts.

 **Professional ASP.NET 2.0 Design** Jacob J. Sanford,2007-09-11 While not specifically a designer's book, an overview of good web design and even a cheater's guide to PhotoShop willb e included with the intent of taking the average ASP.NET Programmer and given them the knowledge to be 'Renaissance Men and Women' of web design.

 Easy Creating CDs & DVDs Tom Bunzel,2003 & • Simple, easy to follow step-by-step guide for the beginner on adding data, audio and digital video to CDs and DVDs.  $\&$  &  $\cdot$  While the book as a whole is general, with many how-to tips and hints, it focuses on major software programs to illustrate these concepts. & &  $\cdot$ Includes coverage of audio and video CD creation as well as authoring and outputting DVDs.

 How the Web Works - an Introduction John Ostrowick,2009-05-11 This book explains what the Web is and how to write web pages. It also covers topics like what the Internet is, how it works, what webservers are and how to administer them, in some detail. There are chapters on writing HTML (webpages), Perl

CGIs, CSS, PHP, webpage forms, and some basic JavaScripts. This book does not cover Flash, SQL, or ASP. The information provided is, however, sufficient for you to build an attractive and functional website for deployment on a Mac OS X, Linux or UNIX server.-- Page 4 of cover.

 Adobe Premiere Pro Bible, with DVD Adele Droblas,Seth Greenberg,2003-12-26 Totally revised and enhanced to cover the major new upgrade to the overall leading desktop digital video application Packed with tutorials, tips, and tricks, this is the authoritative and comprehensive guide to creating, editing, and outputting digital video to DVD, CD-ROM, the Web, or videotape Shows how to create special effects using Premiere and After Effects, Encore, and other software; how to integrate narration, music, and sound effects with moving images; and how to create digital video productions from movies shot on a camcorder Bonus CD-ROM is loaded with video-based tutorials, a library of usable video clips and sample effects, useful video filters and utilities, and software tryouts

 Designing Menus with DVD Studio Pro John Skidgel,2012-11-12 Compared to other technologies like the television, VCR, and even personal computer, the rapid pace of DVD adoption is unprecedented. This information-packed book offers thorough instruction on how to build appealing DVD menus using the DVD Studio Pro toolset, a sophisticated, professional-level DVD authoring tool from Apple. The book features real-world tutorial projects that demonstrate how to get fast, professional results, add Hollywood features to a DVD, and streamline production while maintaining a creative edge. It also shows how to create a wide variety of menu styles, automate image production, customize menus, construct seamless motion menus, and much more. Written by two graphic designers with years of experience designing interfaces, Designing Menus with DVD Studio Pro is an informative companion to a high-powered piece of software.

Beginning DotNetNuke Skinning and Design Andrew

Hay,Shaun Walker,2011-04-06 DotNetNuke is an open source framework built on top of the ASP.Net platform. While this system offers an impressive set of out-of-the-box features for public and private sites, it also includes a compelling story for folks who want to present a unique look and feel to visitors. The skinning engine inside of DotNetNuke has strengthened over the course of several years and hundreds of thousands of registered users. The success of its skin and module developer community is another key indicator of the depth and breadth of this technology. The Core Team responsible for the DotNetNuke brand has gone to great lengths to enable a predictable and positive experience for both the visitors of the site and the developers who build them. Note: CD-ROM/DVD and other supplementary materials are not included as part of eBook file.

 **WordPress from A to W** Roberto Travagliante,2012-08-17 From the founder of Il Bloggatore (one of the most important websites on computer and information technology in Italy), the definitive guide you need to discover the secrets of WordPress and create a successful blog. An exciting journey that will allow you to know everything about WordPress and the wonderful world of blogging. 15 chapters (over 200 pages) with containing detailed information to fully enter into the world of blogs! With WordPress from A to W, you will be able to: - create your blog now, using a solid CMS like WordPress - discover the strengths of WordPress and configure it to get your successful blog - gain appreciation of users and improve your online presence - make money with your blog Clearly written and well organized, this edition is designed to meet the needs of everyone, from novice bloggers to most experienced webmasters! More info: http://www.travagliante.com

 **Windows 10 For Dummies** Andy Rathbone,2020-08-25 Time-tested advice on Windows 10 Windows 10 For Dummies remains the #1 source for readers looking for advice on Windows 10. Expert author Andy Rathbone provides an easy-to-follow guidebook to understanding Windows 10 and getting things done based on his decades of experience as a Windows guru. Look inside to get a feel for the basics of the Windows interface, the Windows apps that help you get things done, ways to connect to the Internet at home or on the go, and steps for customizing your Windows 10 experience from the desktop wallpaper to how tightly you secure your computer. • Manage user accounts • Customize the start menu • Find and manage your files • Connect to a printer wirelessly Revised to cover the latest round of Windows 10 updates, this trusted source for unleashing everything the operating system has to offer is your first and last stop for learning the basics of Windows!

 Adobe Encore DVD for Windows Martin Sitter,Steve Tomich,2003-08 The fastest, easiest way to learn Adobe's new DVD authoring application, Adobe Encore DVD. Adobe Encore DVD for Windows: Visual QuickStart Guide is loaded with tips and techniques gleaned from author Steve Tomich and amply illustrated with hundreds of screenshots to reflect Adobe Encore DVD features. This incisive text, crystal clear screen shots, and step-by-step instructions allow you to get up and running fast with Adobe Encore DVD. This new guide to Adobe's new DVD authoring software, Adobe Encore DVD: Visual QuickStart Guide uses a combination of task-based instruction and strong visuals to teach beginning and intermediate users how to liven up their DVDs. Readers learn how to use this fully integrated software to create multi-language DVDs with advanced features such as interactive menus, multiple audio tracks, and subtitle tracks. The author takes readers step-by-step through all of Adobe Encore DVD essentials.

 **CSS Instant Results** Richard York,2007-04-10 CSS Instant Results helps you quickly master and implement the diverse web applications CSS enables for web designers. The book is centered around ten ready-to-use projects with all the code for all the projects included on the books CD-ROM - that you can use immediately. CSS Instant Results dives into working code so you can learn it rapidly. The book and code projects are written for

web developers and designers who are looking to learn how to use CSS for better, faster design and markup. Some previous JavaScript use is helpful. Each of the 10 project features step-bystep set-up instructions with a description of each project that enables you to understand and then modify it so you can reuse it in different situations. The code has been tested with several browsers including Mozilla Firefox 1.0, Opera 8, Microsoft Internet Explorer 6 for Windows, and Safari 1.3 for Mac OS X. The 10 projects covered in the book with complete source-code on the CD are: Tab-based navigation Multi-column layouts Dynamic dropdown menus A different approach to the dropdown menu Web-based slideshow Custom borders and rounded corners Applying CSS to a webmail application Styling input forms User interface for a web-based file viewer Styling a web-based calendar

 Foundations of Microsoft Expression Web Cheryl D. Wise,2007-09-08 Microsoft's Expression Suite promises new levels of power in creating rich dynamic user experiences on the web, and Expression Web Designer is but one program within that suite. This is one of the first books available on the subject. The author starts with the very basics, and then takes the reader up to advanced level through a series of practical real world exercises. Although no knowledge is assumed, the book is carefully written to not be patronizing, and be of use to more advanced web developers and designers wishing to make use of the software, as well as complete beginners.

 Creative Photoshop: Digital Illustration and Art Techniques, covering Photoshop CS3 Derek Lea,2012-12-06 Derek's edge is that he won't stand still. He has a knack for finding new corners of the program to exploit and innovative ways of doing so. He's pushed the boundaries not only for his own art but also for thousands of up and coming artists who also want to create onscreen the visions they have in their minds. If you've bought this book, you're about to discover what I mean. -Garrick Webster, Editor, Computer Arts Welcome to the world of art and

imagination! Derek Lea, one of the world's top 100 digital artists, shows you how to use Photoshop in unorthodox ways to transform the ordinary into the extraordinary. His work is a unique combination of original photography, traditional illustration, and digital art. If you are a digital artist, illustrator, cartoonist, graphic artist or designer who is familiar with Photoshop, but want to push the program to the limit, this book is for you! Learn how to get professional results from the paint features in Photoshop. Create sharp illustrations by combining vectors and pixels. Explore lessthan-obvious composition methods, and discover the hidden potential in unlikely artistic resources and materials. Play around with texture using spray paint effects and scanned elements, or age faces and objects. Use stencil tags and comic book coloring techniques. Learn how to bring 3D art to life! Maximize your creativity AND efficiency with invaluable information on working between Photoshop and Illustrator. This book/CD package provides clear, step-by-step tutorials that make it easy to emulate Lea's techniques in your own work. With all the images from the book to play with, you'll be creating stunning artwork in no time! Be sure to visit the book's website at

http://www.creativephotoshopthebook.com/ for more information, and join the reader forum to share your ideas with digital artists from around the world.

 **Create 2D Mobile Games with Corona SDK** David Mekersa,2015-02-11 Corona SDK is one of the most powerful tools used to create games and apps for mobile devices. The market requires speed; new developers need to operate quickly and efficiently. Create 2D Mobile Games with Corona SDK gives you the tools needed to master Corona - even within the framework of professional constraints. A must-read guide, this book gives you fast, accurate tips to learn the programming language necessary to create games. Read it sequentially or as an FAQ and you will have the tools you need to create any base game before moving on to advanced topics. The tutorial-based format: Contains stepby-step directions complete with coding and screenshots Is filled with tutorials, tips, and links to useful online resources Includes a comprehensive companion website featuring online exercise files to practice coding, full build samples from the text, additional book details, and more!

 **DVD Authoring and Production** Ralph LaBarge,2012-11-12 DVD Authoring and Production is an authoritative and comprehensive guide to publishing content in the DVD-Video, DVD-ROM, and WebDVD formats. Readers learn everything they need to create, produce, and master DVDs - including a firsthand look at professional production techniques employed in the author's StarGaze DVD. Professionals and aspiring DVD artists alike learn the latest tools and techniques as well as how to succeed in the business realm of the DVD world, including optimal methods of marketing, distributing, and selling.

 Mobile ASP.NET MVC 5 Eric Sowell,2013-11-29 Mobile ASP.NET MVC 5 will take you step-by-step through the process of developing fluid content that adapts its layout to the client device using HTML, JavaScript and CSS, and responsive web design. This book introduces server-side techniques that allow you to show different content to different devices and make the most of their strengths and capabilities. Mobile ASP.NET MVC 5 includes a wide range of techniques, tips, and guidelines for dealing with some of the challenges of mobile web development, such as browser incompatibilities, varying device performance, and targeting older devices. You'll learn to: Use responsive principles to build apps that display and perform well on a range of mobile devices. Leverage your server-side code to customize what you serve to the client, depending on its capabilities. Build an ASP.NET MVC custom view engine, use display modes effectively, and create reusable mobile components with custom HTML helpers. Make the most of new capabilities offered on some devices by interacting with native APIs. By the end of Mobile ASP.NET MVC 5, you should feel confident building web apps that successfully target anything

from an iOS or Android device to a feature phone or an older mobile browser. Along the way, you'll learn about the modern mobile web landscape and how to choose the approaches that are right for you, depending on your target audience. This book is for the ASP.NET developer who knows how ASP.NET MVC works and is eager to learn how to use it for building mobile websites.

 **Mac OS X 10.2** Maria Langer,2003 In this new edition of her Mac OS X VisualQuickStart guide, a MacAddict contributor with many computer books to her credit, covers the basics and new features (e.g. Web searching with an improved Sherlock) of the latest version of this Macintosh operating system. Includes highlighted tips. Annotation copyrighted by Book News, Inc., Portland, OR

 Adobe Dreamweaver CS5 Classroom in a Book Adobe Creative Team,2010-05-26 Creative professionals seeking the fastest, easiest, most comprehensive way to learn Adobe Dreamweaver CS5 choose Adobe Dreamweaver CS5 Classroom in a Book from the Adobe Creative Team at Adobe Press. The 18 project-based lessons in this book show readers step-by-step the key techniques for working in Dreamweaver CS5. Readers learn what they need to know to create a professional website without having to delve into code. This completely revised CS5 edition covers Adobe's Spry framework for Ajax to create dynamic interfaces, Spry widgets (pre-built user interface components) to quickly add common components to Web pages; and Live View, a working browser rendering right in the program. The book also shows how to enter text in headings, paragraphs, lists, and tables; insert graphics and Photoshop Smart Objects; add links to text and images; apply cascading style sheets; and customize the Dreamweaver workspace. Readers will also learn to add interactive elements to their sites, such as Flash video and animation, get guidance for working with code, and finally publish a finished site to the Web. The companion DVD includes lesson files so readers can work along with the book, as well as 2 hours of FREE video tutorials

from 'Learn Adobe Dreamweaver CS5 by Video' by video2brain and Adobe Press. "The Classroom in a Book series is by far the best training material on the market. Everything you need to master the software is included: clear explanations of each lesson, step-by-step instructions, and the project files for the students." –Barbara Binder, Adobe Certified Instructor, Rocky Mountain Training. Classroom in a Book®, the best-selling series of handson software training workbooks, helps you learn the features of Adobe software quickly and easily. Classroom in a Book offers what no other book or training program does–an official training series from Adobe Systems Incorporated, developed with the support of Adobe product experts. Note from the publisher: FREE Adobe Dreamweaver CS5.5 updates are available for this title. Simply register your product at www.peachpit.com/register and you will receive the updates when they become available.

Eventually, you will categorically discover a other experience and finishing by spending more cash. still when? do you take on that you require to get those all needs in the manner of having significantly cash? Why dont you try to get something basic in the beginning? Thats something that will lead you to comprehend even more approaching the globe, experience, some places, next history, amusement, and a lot more?

It is your no question own epoch to put it on reviewing habit. accompanied by guides you could enjoy now is **Menu Bg.jpg** below.

**Table of Contents Menu Bg.jpg**

g the eBook Menu Bg.jpg The Rise of **Digital** Reading Menu Bg.jpg

1. Understandin

# **Menu Bg.jpg**

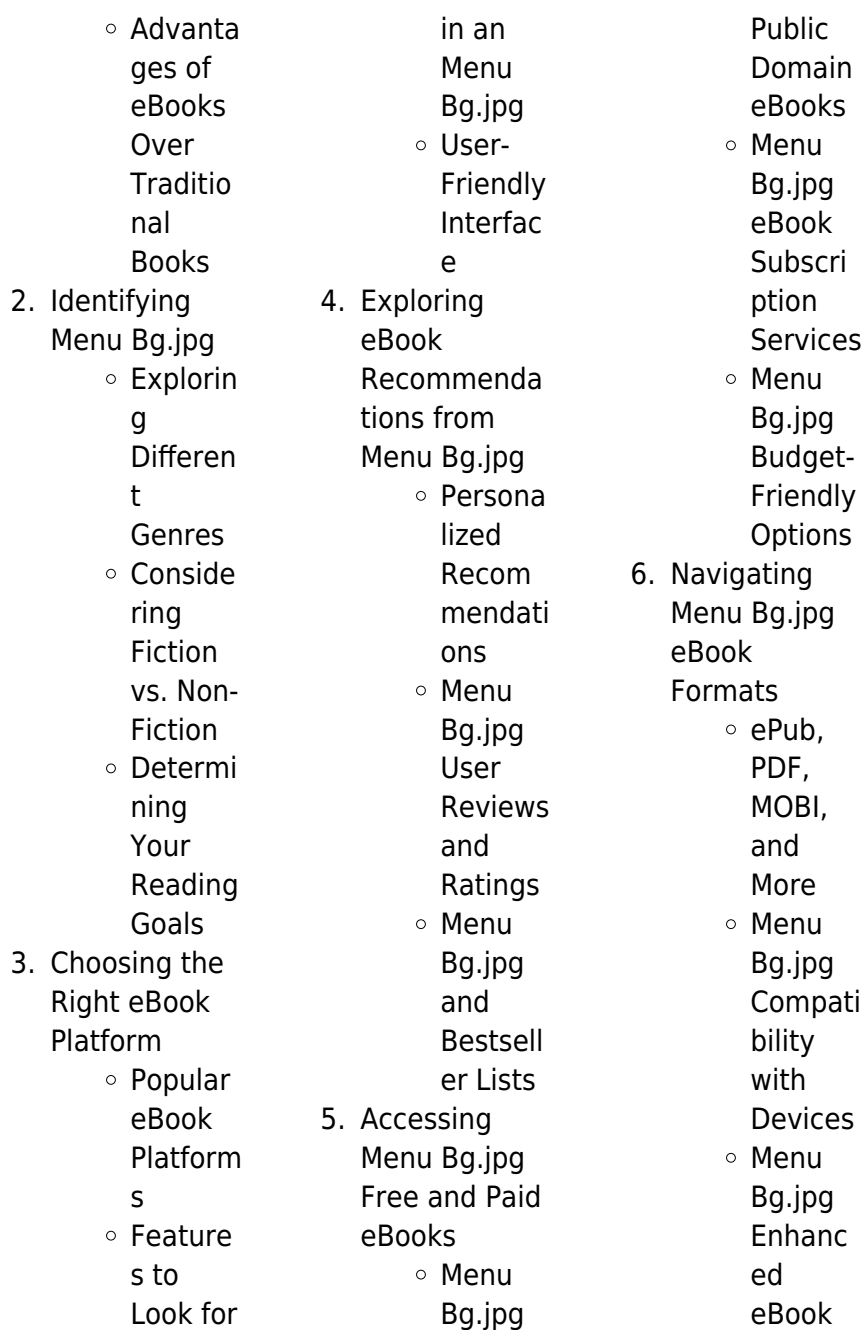

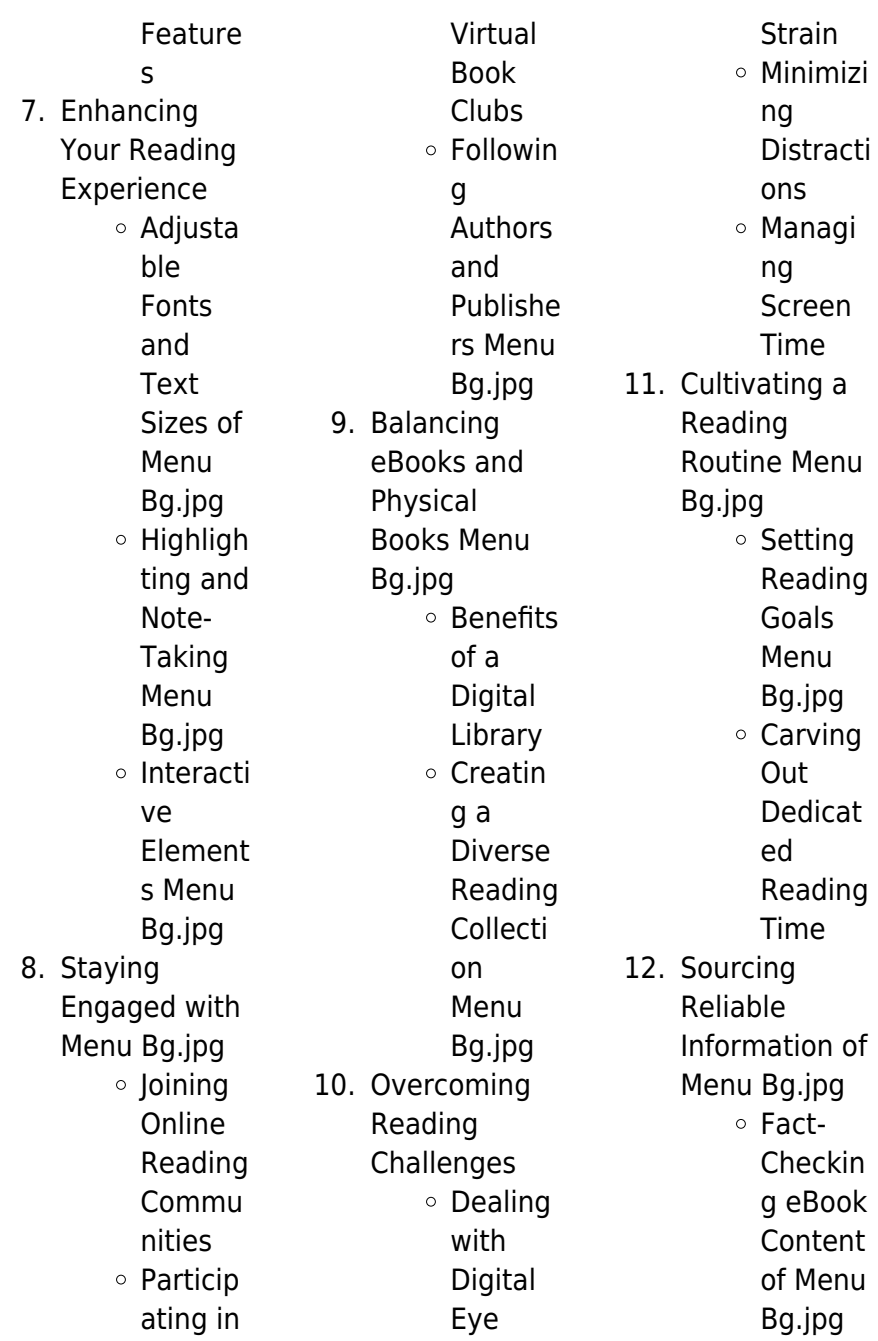

**Menu Bg.jpg**

Distingu ishing Credible Sources 13. Promoting Lifelong Learning Utilizing eBooks for Skill Develop ment Explorin g Educati onal eBooks 14. Embracing eBook Trends Integrat ion of Multime dia Element s Interacti ve and Gamifie d eBooks

**Introduction** Free PDF Books and Manuals for Download: Unlocking Knowledge at Your Fingertips In todays fast-paced digital age, obtaining valuable knowledge has become easier than ever. Thanks to the internet, a vast array of books and manuals are now available for free download in PDF format. Whether you are a student, professional, or simply an avid reader, this treasure trove of downloadable resources offers a wealth of information, conveniently accessible anytime, anywhere. The advent of online libraries and

# platforms dedicated to sharing knowledge has revolutionized the way we consume information. No longer confined to physical libraries or bookstores, readers can now access an extensive collection of digital books and manuals with just a few clicks. These resources, available in PDF, Microsoft Word, and PowerPoint formats, cater to a wide range of interests, including literature, technology, science, history, and much more. One notable platform where you can explore and download free Menu Bg.jpg PDF books and manuals is the internets largest free library. Hosted online, this catalog

compiles a vast assortment of

documents, making it a veritable goldmine of knowledge. With its easy-to-use website interface and customizable PDF generator, this platform offers a user-friendly experience, allowing individuals to effortlessly navigate and access the information they seek. The availability of free PDF books and manuals on this platform demonstrates its commitment to democratizing education and empowering individuals with the tools needed to succeed in their chosen fields. It allows anyone, regardless of their background or financial limitations, to expand their

horizons and gain insights from experts in various disciplines. One of the most significant advantages of downloading PDF books and manuals lies in their portability. Unlike physical copies, digital books can be stored and carried on a single device, such as a tablet or smartphone, saving valuable space and weight. This convenience makes it possible for readers to have their entire library at their fingertips, whether they are commuting, traveling, or simply enjoying a lazy afternoon at home. Additionally, digital files are easily searchable, enabling readers to locate specific information within

seconds. With a few keystrokes, users can search for keywords, topics, or phrases, making research and finding relevant information a breeze. This efficiency saves time and effort, streamlining the learning process and allowing individuals to focus on extracting the information they need. Furthermore, the availability of free PDF books and manuals fosters a culture of continuous learning. By removing financial barriers, more people can access educational resources and pursue lifelong learning, contributing to personal growth and professional development. This

democratization of knowledge promotes intellectual curiosity and empowers individuals to become lifelong learners, promoting progress and innovation in various fields. It is worth noting that while accessing free Menu Bg.jpg PDF books and manuals is convenient and cost-effective, it is vital to respect copyright laws and intellectual property rights. Platforms offering free downloads often operate within legal boundaries, ensuring that the materials they provide are either in the public domain or authorized for distribution. By adhering to copyright laws, users can enjoy the

benefits of free access to knowledge while supporting the authors and publishers who make these resources available. In conclusion, the availability of Menu Bg.jpg free PDF books and manuals for download has revolutionized the way we access and consume knowledge. With just a few clicks. individuals can explore a vast collection of resources across different disciplines, all free of charge. This accessibility empowers individuals to become lifelong learners, contributing to personal growth, professional development, and the advancement of

society as a whole. So why not unlock a world of knowledge today? Start exploring the vast sea of free PDF books and manuals waiting to be discovered right at your fingertips.

# **FAQs About Menu Bg.jpg Books**

1. Where can I buy Menu Bg.jpg books? Bookstores: Physical bookstores like Barnes & Noble, Waterstones, and independent local stores. Online Retailers: Amazon, Book Depository, and various online

bookstores offer a wide range of books in physical and digital formats. 2. What are the different book formats available? Hardcover: Sturdy and durable, usually more expensive. Paperback: Cheaper, lighter, and more portable than hardcovers. Ebooks: Digital books available for e-readers like Kindle or software like Apple Books, Kindle, and Google Play Books.

3. How do I choose a

Menu Bg.jpg book to read? Genres: Consider the genre you enjoy (fiction, non-fiction, mystery, scifi, etc.). Recommenda tions: Ask friends, join book clubs, or explore online reviews and recommendat ions. Author: If you like a particular author, you might enjoy more of their work.

4. How do I take care of Menu Bg.jpg books? Storage: Keep them away from direct sunlight and in a dry environment. Handling: Avoid folding

pages, use bookmarks, and handle them with clean hands. Cleaning: Gently dust the covers and pages occasionally.

5. Can I borrow books without buying them? Public Libraries: Local libraries offer a wide range of books for borrowing. Book Swaps: **Community** book exchanges or online platforms where people exchange books.

6. How can I track my reading progress or manage my

book collection? Book Tracking Apps: Goodreads, LibraryThing, and Book Catalogue are popular apps for tracking your reading progress and managing book collections. Spreadsheets: You can create your own spreadsheet to track books read, ratings, and other details. 7. What are Menu Bg.jpg audiobooks,

> and where can I find them?

Audiobooks:

recordings of books, perfect

Audio

for listening while commuting or multitasking. Platforms: Audible, LibriVox, and Google Play Books offer a wide selection of audiobooks. 8. How do I support authors or the book industry? Buy Books: Purchase books from authors or independent bookstores. Reviews: Leave reviews on platforms like Goodreads or Amazon. Promotion: Share your favorite books on social media or

recommend them to friends.

- 9. Are there book clubs or reading communities I can join? Local Clubs: Check for local book clubs in libraries or community centers. Online Communities: Platforms like Goodreads have virtual book clubs and discussion groups. 10. Can I read
	- Menu Bg.jpg books for free? Public Domain Books: Many classic books are available for free as theyre in the

public domain. Free E-books: Some websites offer free e-books legally, like Project Gutenberg or Open Library.

# **Menu Bg.jpg :**

**manhattan gre reading comprehension essays anna s** - Oct 06 2022 web manhattan prep publishing 2011 240 pages updated for the revised gre the reading comprehension and essays guide provides a comprehensive approach to reading comprehension passages and questions on the gre gre tips time

management for the gre manhattan prep - Aug 04 2022 web manhattan prep gre offers in person and online gre prep courses taught by industry leading instructors manhattan prep gre courses feature a comprehensive content based curriculum to help you acheive your top score 70 free gre resources rice university - May 13 2023 web my gre tutor 1200 practice question review manhattan review verbal quantitative practice test prep review quantitative practice test verbal practice test thoughtco reading comprehension worksheets magoosh 40 question practice

test 7 day gre prep course free trial diagnostic quizzes complete guide to gre vocabulary **free gre practice questions with detailed explanations manhattan** - Jun 14 2023 web free consultation free gre practice questions what s not to love about free gre practice questions we have devised a list that runs the gamut in terms of question type and level of difficulty if practice makes perfect which we think it does then these free practice questions are just what you need to further enhance your hard work manhattan prep gre set of 8 strategy guides manhattan

prep gre - Mar 11 2023 web manhattan prepâ s 4th edition gre strategy guideshave been redesigned with the student in mind with updated contentand new practice problems they are the richest mostcontent driven gre materials on the market written by manhattanprepâ s high caliber gre instructors thesestrategy guides contain detailed lessons and strategies for manhattan gre reading comprehension essays sciarium - Feb 27 2022 web aug 7 2015 manhattan prep publishing 2011 240 p updated for the revised gre the reading comprehension and

essays guide provides a comprehensive approach to reading comprehension passages and questions on the gre it contains practical techniques for grasping difficult unfamiliar content and perceiving gre reading comprehension essays manhattan prep - Jun 02 2022 web jun 3 2014 written by manhattan prep s high caliber gre instructors the gre reading comprehension essays strategy guide provides a comprehensive approach to reading comprehension passages and **gre reading comprehension essays manhattan prep gre** - Jan 09 2023

web jun 3 2014 written by manhattan prep s high caliber gre instructors the gre reading comprehension essays strategy guide provides a comprehensive approach to reading comprehension passages and questions on the gre it contains practical techniques for perceiving passage structures rapidly and for grasping difficult unfamiliar content **free gre prep overview manhattan review** - Jul 15 2023 web our books as seen in free gre prep overview getting ready for the gre is a time consuming process and you need determination drive and academic

resolve to attain a top score you ve set your sights on the school of your dreams and now all you need to do is practice practice practice right gre reading comprehension essays simon schuster - Dec 28 2021 web written by manhattan prep s high caliber gre instructors the gre reading comprehension essays strategy guide provides a comprehensive approach to reading comprehension passages and questions on the gre it contains practical techniques for perceiving passage structures rapidly and for grasping difficult unfamiliar content **gre reading**

# **prep** - Apr 12 2023 web jun 3 2014 written by manhattan prep s high caliber gre instructors the gre reading comprehension essays strategy guide provides a comprehensive approach to reading comprehension passages and github let s build from here github - Jan 29 2022 web payload allshortcutsenabled false filetree manhattan prep items name 5 lb book of gre practice problems manhattan prep pdf path manhattan manhattan gre reading comprehension essays pdf - Sep 05

2022

web manhattan

**comprehension essays manhattan**

prep publishing 2011 240 pages updated for the revised gre the reading comprehension and essays guide provides a comprehensive approach to reading comprehension passages and questions on the gre gre reading comprehension essays by manhattan prep - May 01 2022 web jun 3 2014 written by manhattan prep s high caliber gre instructors the gre reading comprehension essays strategy guide provides a comprehensive approach to reading comprehension passages and questions on the gre it contains

practical techniques for perceiving passage structures rapidly and for grasping difficult unfamiliar content gre preparation books manhattan review - Mar 31 2022 web manhattan review has analyzed the verbal reasoning sections of the gre and condensced the content to review into three textbooks gre reading comprehension gre sentence equivalence text completion and gre vocabulary builder the manhattan prep gre reading comprehension study guide - Nov 07 2022 web aug 23 2012 the manhattan prep gre reading comprehension study guide by

stacey koprince aug 23 2012 did you know that you can attend the first session of any of our online or in person gre courses absolutely free we re not kidding check out our upcoming courses here **manhattan review gre reading comprehension guide 2nd** - Jul 03 2022 web manhattan review gre reading comprehension guide 2nd edition turbocharge your prep meissner joern manhattan review amazon com tr kitap **free gre practice test score analysis manhattan prep** - Feb 10 2023 web manhattan prep s free gre practice test is built

with adaptive

calibration and select section order just like the exam try it out get a baseline score **gre verbal reasoning reading comprehension manhattan** - Aug 16 2023 web reading comprehension is one of the question types in the verbal reasoning section of the gre about half of the questions in each verbal reasoning section will be reading comprehension questions reading comprehension questions are intermingled with sentence equivalence and text completion questions in the verbal reasoning section manhattan review gre reading comprehension

guide 3rd - Dec 08 2022 web manhattan review gre reading comprehension guide 3rd edition turbocharge your prep meissner joern manhattan review amazon com tr kitap baby loves green energy baby loves science - Sep 12 2023 web oct 16 2018 big brainy science for the littlest listeners accurate enough to satisfy an expert yet simple enough for baby this clever board book explores climate change and baby loves green energy by ruth spiro 9781632897787 - Jun 09 2023 web about baby loves green energy big brainy science for the littlest listeners accurate

enough to satisfy an expert yet simple enough for baby this clever board book explores baby loves green energy baby loves science 7 welcome - Mar 26 2022 web accurate enough to satisfy an expert yet simple enough for baby this clever board book explores the climate of our planet and the need to protect it for all babies beautiful baby loves green energy ruth spiro google books - Jan 04 2023 web oct 16 2018 big brainy science for the littlest listeners accurate enough to satisfy an expert yet simple enough for baby this clever board book explores climate change and **baby loves green**

**energy baby loves science 7 amazon co uk** - Apr 07 2023 web nov 6 2018 baby loves green energy big brainy science for the littlest listeners accurate enough to satisfy an expert yet simple enough for baby this clever board book baby loves green energy baby loves science book 7 - May 08 2023 web baby loves green energy baby loves science 7 amazon co uk ruth spiro irene chan 9781580899260 books children s books science nature how it works baby loves green energy amazon ca - Nov 02 2022 web 8 99 add to cart about the book product details author bio reviews

big brainy science for the littlest listeners accurate enough to satisfy an expert yet simple enough for baby baby loves green energy by ruth spiro 9781580899260 brightly - Oct 01 2022 web nov 6 2018 big brainy science for the littlest listeners accurate enough to satisfy an expert yet simple enough for baby this clever board book explores climate change and **baby loves green energy by ruth spiro overdrive** - Jul 30 2022 web big brainy science for the littlest listeners accurate enough to satisfy an expert yet simple enough for baby this clever

board book explores climate change and

the ways we can baby loves green energy book by ruth spiro epic - Jan 24 2022 web jan 1 2018 baby loves green energy by ruth spiro baby loves science 5 0 7 bookroo 4 1 5 goodreads baby loves green energy written by ruth spiro **baby loves green energy baby loves science karton kitap** - Jul 10 2023 web baby loves green energy baby loves science ruth spiro irene chan amazon com tr kitap baby loves green energy 7 spiro ruth amazon com au books - Jun 28 2022 web big brainy science for the littlest listeners accurate enough to satisfy an expert yet simple enough

for baby this clever board book explores climate change and the ways we can baby loves green energy by ruth spiro baby loves science - Dec 23 2021 web hakkımızda 25 yılı aşkın bilgi ve deneyimlerini ortaya koyarak 2013 yılında firma sahibi selçuk yildirim tarafından biogaz üretimi amacıyla kurulan ve aynı isim altında lojistik **baby loves green energy baby loves science 7** - Feb 05 2023 web oct 16 2018 ruth spiro charlesbridge publishing oct 16 2018 juvenile nonfiction 20 pages big brainy science for the littlest listeners accurate enough to satisfy an expert

baby loves green energy libby - Mar 06 2023 web big brainy science for the littlest listeners accurate enough to satisfy an expert yet simple enough for baby this clever board book explores climate change and the ways we can **yes biogaz enerji san tic a Ş** - Nov 21 2021

baby loves green energy baby loves science goodreads - Aug 11 2023 web oct 16 2018 baby loves green energy ruth spiro irene chan illustrator 4 09 131 ratings12 reviews big brainy science for the littlest listeners accurate enough to satisfy **baby loves green energy charlesbridge** -

Feb 22 2022 web book by ruth spiro epic global warming books baby loves green baby loves green energy author ruth spiro illustrator irene chan start reading big brainy baby loves green energy by ruth spiro publishers weekly - Apr 26 2022 web big brainy science for the littlest listeners accurate enough to satisfy an expert yet simple enough for baby this clever board book explores climate change and the ways we can **baby loves green energy board book barnes noble** - Dec 03 2022 web oct 16 2018 ruth spiro is the author of the baby loves science series published by

charlesbridge titles include baby loves quarks baby loves aerospace engineering baby loves green energy a book by ruth spiro and irene chan - May 28 2022 web baby loves green energy buy this book baby loves green energy ruth spiro illus by irene chan charlesbridge 8 99 20p isbn 978 1 58089 926 0 in this addition baby loves green energy on apple books - Aug 31 2022 web nov 6 2018 accurate enough to satisfy an expert yet simple enough for baby this clever board book explores climate change and the ways we can work to protect our

planet for **kreative doppellongenarbe** **it spielerische gymnasti** - Oct 03 2022 web recognizing the pretentiousness ways to acquire this book kreative doppellongenarbeit spielerische gymnasti is additionally useful you have remained in right site to begin getting this info acquire the kreative doppellongenarbeit spielerische gymnasti link that we find the money for here and check out the link you could buy lead kreative **kreative doppellongenarbe it spielerische gymnasti pdf full pdf** - Nov 04 2022 web may 15 2023 doppellongenarbeit spielerische gymnasti pdf that you are looking for it will entirely

squander the time however below considering you visit this web page it will be correspondingly unquestionably simple to acquire as well as download guide kreative doppellongenarbeit spielerische gymnasti pdf it will not receive many epoch as we **kreativedoppellon ge narbeitspielerisch eg ymnasti** - Mar 28 2022 web 2 2 kreativedoppellonge narbeitspielerischeg ymnasti2023 01 20 who are familiar with the thoroughness with which steinbrecht first addressed this topic kreative doppellongenarbeit spielerische gymnasti pdf 2023 -

Dec 05 2022 web kreative doppellongenarbeit spielerische gymnasti pdf pages 3 6 kreative doppellongenarbeit spielerische gymnasti pdf upload arnold s williamson 3 6 downloaded from support ortax org on september 2 2023 by arnold s williamson das turnen in der volksschule das jugendspiel und der handfertigkeitsunter richt justus carl kreative doppellongenarbeit by karin tillisch overdrive - Feb 07 2023 web apr 1 2013 kreative doppellongenarbeit ebook mid spielerische gymnastizierung haltungsschulung und koordinationstrainin

```
g für einsteiger
bodenarbeit by
karin tillisch
```
#### **learn youthsporttrust**

**org** - Apr 09 2023 web learn youthsporttrust org kreative doppellongenarbeit spielerische gymnastizierung - Aug 13 2023 web apr 1 2013 kreative doppellongenarbeit spielerische gymnastizierung haltungsschulung und koordinationstrainin g für einsteiger bodenarbeit kreative doppellongenarbeit spielerische gymnasti - May 30 2022 web mar 18 2023 kreative doppellongenarbeit spielerische gymnasti 2 2 downloaded from

uniport edu ng on march 18 2023 by guest experiments in ethics kwame anthony appiah 2010 03 30 in the past few decades scientists of human nature including experimental and cognitive psychologists neuroscientists evolutionary theorists and kreative doppellongenarbeit spielerische gymnasti - Jul 12 2023 web kreative doppellongenarbeit mar 25 2023 die arbeit an doppellonge und langzgel erscheint vielen pferdefreunden wie ein buch mit sieben siegeln karin tillisch lftet in ihrem buch die geheimnisse dieser effektiven bodenarbeits

**download free kreative doppellongenarbe it spielerische gymnasti** - Aug 01 2022 web may 10 2023 pdf is additionally useful you have remained in right site to start getting this info acquire the kreative doppellongenarbeit spielerische gymnasti pdf associate that we have the funds for here and check out the link you could purchase guide kreative doppellongenarbeit spielerische gymnasti pdf or acquire it as soon as feasible kreative doppellongenarbeit spielerische gymnasti - Apr 28 2022 web 2 kreative doppellongenarbeit

spielerische gymnasti 2022 11 27 not sure what s worse the scars she ll have to live with forever or what she saw going on between her best friend and her boyfriend right before the accident with the help of her trombone playing **kreative doppellongenarbe it spielerische gymnastizierung** - Oct 15 2023 web dieser artikel kreative doppellongenarbeit spielerische gymnastizierung haltungsschulung und koordinationstrainin g für einsteiger 12 95 12 95 erhalte es bis dienstag 13 kreative doppellongenarbeit spielerische gymnasti - Feb 24 2022

web kreative doppellongenarbeit karin tillisch 2013 04 01 die arbeit an doppellonge und langzügel erscheint vielen pferdefreunden wie ein buch mit sieben siegeln karin tillisch lüftet in ihrem buch die geheimnisse dieser effektiven bodenarbeits und gymnastizierungsm ethode ein absolutes praxisbuch das den leser schritt **kreative doppellongenarbe it longe doppellonge loesdau** - May 10 2023 web sep 28 2012 kreative doppellongenarbeit spielerische gymnastizierung haltungsschulung und koordinationstrainin g für einsteiger

karin tillisch die arbeit an der doppellonge und langzügel erscheint vielen wie ein buch mit sieben siegeln hier werden die geheimnisse dieser effektiven bodenarbeits und gymnastizierungsm ethode gelüftet kreative doppellongenarbeit spielerische gymnasti - Jun 30 2022 web kreative doppellongenarbeit spielerische gymnasti 1 kreative doppellongenarbeit spielerische gymnasti dressage in harmony kreative doppellongenarbeit the holsteiner horse related with kreative doppellongenarbeit spielerische gymnasti chapter 7 sentence check 1 answer key chapter

16 worksheet 2 and notes on **training an der doppellonge wehorse com** - Sep 02 2022 web kursbeschreibung die arbeit an der doppellonge bietet eine gute abwechslungsmögli chkeit im täglichen training zudem kann sie gezielt bei der erarbeitung von lektionen helfen auch junge pferde profitieren in der grundausbildung von diesem training in diesem kurs lernst du wie du dein pferd korrekt an der doppellonge arbeitest kreative doppellongenarbeit spielerische gymnastizierung - Jan 06 2023 web kreative doppellongenarbeit spielerische

haltungsschulung und koordinationstrainin g für einsteiger bodenarbeit german edition ebook tillisch karin amazon in kindle store **kreative doppellongenarbe it spielerische gymnastizierung** - Mar 08 2023 web kreative doppellongenarbeit spielerische gymnastizierung haltungsschulung und koordinationstrainin  $q$  f $\tilde{A}^{1/4}r$  einsteiger **kreative doppellongenarbe it spielerische gymnastizierung** - Sep 14 2023 web worldcat org oclc 956621531 a kreative doppellongenarbeit spielerische gymnastizierung

gymnastizierung

haltungsschulung und koordinationstrainin g f r einsteiger span n a n schema creativework a schema mediaobject a schema book a n library oclcnum a **kreative doppellongenarbe it spielerische gymnastizierung** - Jun 11 2023 web kreative doppellongenarbeit von karin tillisch ebook may 26th 2020 kreative doppellongenarbeit

spielerische gymnastizierung haltungsschulung und koordinationstrainin g für einsteiger über den sinn und zweck der doppellongenarbeit gewöhnung an die doppellonge koordinationsübung en kreative

doppellongenarbeit

Best Sellers - Books ::

[alice in wonderland](https://www.freenew.net/fill-and-sign-pdf-form/publication/?k=Alice-In-Wonderland-Drama-Script.pdf) [drama script](https://www.freenew.net/fill-and-sign-pdf-form/publication/?k=Alice-In-Wonderland-Drama-Script.pdf) [alco sensor iii](https://www.freenew.net/fill-and-sign-pdf-form/publication/?k=alco-sensor-iii-manual.pdf) [manual](https://www.freenew.net/fill-and-sign-pdf-form/publication/?k=alco-sensor-iii-manual.pdf) [algebra 2 honors](https://www.freenew.net/fill-and-sign-pdf-form/publication/?k=algebra-2-honors-final-exam.pdf)

[final exam](https://www.freenew.net/fill-and-sign-pdf-form/publication/?k=algebra-2-honors-final-exam.pdf) [algebra 2 topics by](https://www.freenew.net/fill-and-sign-pdf-form/publication/?k=Algebra_2_Topics_By_Design_Answers.pdf) [design answers](https://www.freenew.net/fill-and-sign-pdf-form/publication/?k=Algebra_2_Topics_By_Design_Answers.pdf) [american born](https://www.freenew.net/fill-and-sign-pdf-form/publication/?k=American-Born-Chinese-Graphic-Novel.pdf) [chinese graphic](https://www.freenew.net/fill-and-sign-pdf-form/publication/?k=American-Born-Chinese-Graphic-Novel.pdf) [novel](https://www.freenew.net/fill-and-sign-pdf-form/publication/?k=American-Born-Chinese-Graphic-Novel.pdf) [all of the rainbow](https://www.freenew.net/fill-and-sign-pdf-form/publication/?k=all_of_the_rainbow_magics.pdf) [magics](https://www.freenew.net/fill-and-sign-pdf-form/publication/?k=all_of_the_rainbow_magics.pdf) [allen nolan](https://www.freenew.net/fill-and-sign-pdf-form/publication/?k=Allen_Nolan_Revelation_Study_Guide.pdf) [revelation study](https://www.freenew.net/fill-and-sign-pdf-form/publication/?k=Allen_Nolan_Revelation_Study_Guide.pdf)

[guide](https://www.freenew.net/fill-and-sign-pdf-form/publication/?k=Allen_Nolan_Revelation_Study_Guide.pdf) [american tall tales](https://www.freenew.net/fill-and-sign-pdf-form/publication/?k=american_tall_tales_mary_pope_osborne.pdf) [mary pope osborne](https://www.freenew.net/fill-and-sign-pdf-form/publication/?k=american_tall_tales_mary_pope_osborne.pdf) [algorithm design](https://www.freenew.net/fill-and-sign-pdf-form/publication/?k=algorithm_design_manual_solutions_to_exercises.pdf) [manual solutions to](https://www.freenew.net/fill-and-sign-pdf-form/publication/?k=algorithm_design_manual_solutions_to_exercises.pdf) [exercises](https://www.freenew.net/fill-and-sign-pdf-form/publication/?k=algorithm_design_manual_solutions_to_exercises.pdf) [alameda county](https://www.freenew.net/fill-and-sign-pdf-form/publication/?k=alameda_county_eligibility_technician_sample_test_questions.pdf) [eligibility technician](https://www.freenew.net/fill-and-sign-pdf-form/publication/?k=alameda_county_eligibility_technician_sample_test_questions.pdf) [sample test](https://www.freenew.net/fill-and-sign-pdf-form/publication/?k=alameda_county_eligibility_technician_sample_test_questions.pdf) [questions](https://www.freenew.net/fill-and-sign-pdf-form/publication/?k=alameda_county_eligibility_technician_sample_test_questions.pdf)